# **MSG**

## **Beschreibung**

Gibt eine Meldung aus.

Die Meldung wird im Ausgabefenster der Terminal-Anwendung angezeigt.

## **Syntax**

MSG {zeichenkette|variable}...

Wenn die Meldung angezeigt wird, steht kein Leerzeichen zwischen den Operanden.

## **Beispiele**

Eine Meldung mit der aktuellen Uhrzeit ausgeben:

MSG 'Die Uhrzeit ist ' \*TIME

Die Meldung ausgeben, dass der in der Variable #FILESPEC enthaltene Dateiname nicht gefunden wurde:

MSG 'Datei ' #FILESPEC ' wurde nicht gefunden'

# **Prozedurdateibeispiel**

#### *Findfile.ncp*

### **Zurückgegebene Variablen**

Keine

### **Benutzung**

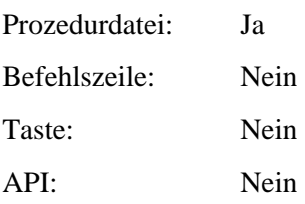